- L1.1. Das Ziel der Laborübung ist die Analyse der Energiebilanz eines geheizten Wasserbades unter Verwendung von Daten einer bereits durchgeführten Messung. Zu einem späteren Zeitpunkt (26. November 2019) werden durch die Studenten neue Daten gemessen. Das in dieser Laborübung erlernte Wissen zielt somit darauf ab die dann gewonnenen Daten analysieren zu können.
- L1.2. Einlesen und Darstellen der Daten

Die Datei Lezards2.csv beinhaltet die Temperaturwerte des Wassers am Einund Austritt des Bades. Die Temperaturen wurden einmal pro Minute gemessen und die verwendete Einheit ist m◦C. Zusätzlich stehen folgende Informationen zur Verfügung:

- Volumenstrom des Wassers: 0.8 Liter pro Sekunde.
- $\bullet$  Volumen des Bades gegeben durch: Fläche: 4.13 m<sup>2</sup>, Tiefe: 0.5 m
- Spezifische Wärmekapazität des Wassers: 4.182  $\frac{\text{kJ}}{\text{kg} \cdot \text{K}}$
- Umgebungstemperatur: 5 ◦C
- a) Man lese die Daten aus der gegebenen Datei ein und stelle die Temperaturen am Ein- und Austritt in Abhängigkeit der Zeit grafisch dar. Man benötigt einen Vektor für die Zeitinformation. Das Resultat sollte ähnlich sein zu dem Graphen in Abbildung 1(a).
- b) Man bestimme die Heizleistung in kW in Abhängigkeit der Zeit. Das Resultat sollte ähnlich sein zu dem Graphen in Abbildung 1(b)

## L1.3. Energiebilanz

Durch die obigen Resultate ist es möglich die dem Bad zugeführte Energie zu bestimmen. In Abhängigkeit der Zeit ist diese gegeben durch:

(zugeführte Energie)
$$
(t)=\int_0^t\text{Heizleistung}(\tau)\ d\tau
$$

Die Energie im Bad kann berechnet werden durch die Temperatur des Bades zum Zeitpunkt t und der Anfangstemperatur des Bades. Die Temperatur des Bades stimmt jeweils mit der Temperatur am Austritt überein. Mit diesen beiden Grössen (zugeführte Energie und Energie im Bad) ist es nun möglich die Verlustleistung (durch Wärmeleitung am Boden, Strahlung, Verdampfung,. . . ) des Bades zu bestimmen.

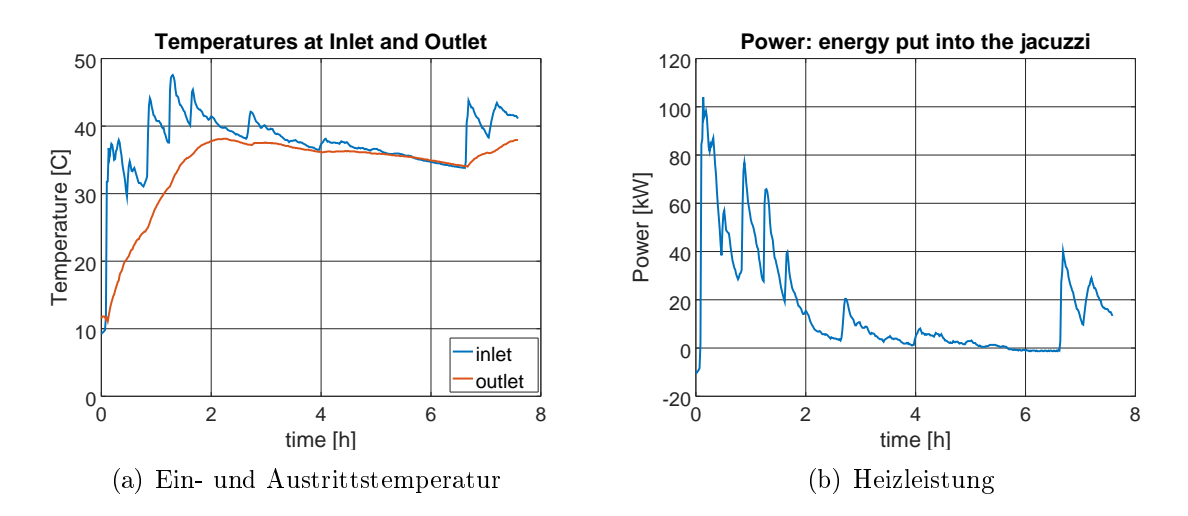

Abbildung 1: Ein- und Austrittstemperatur (links) Heizleistung (rechts).

a) Man bestimme die dem Bad zugeführte Energie in Abhängigkeit der Zeit.

b) Man bestimme die Energie im Bad in abhängigkeit der Zeit.

 $\Box$  c) Man stelle die Ergebnisse grafisch dar. Das Resultat sollte ähnlich sein zu dem Graphen in Abbildung 2.

- d) Man bestimme die verlorene Energie und die Verlustleistung in Abhängigkeit der Zeit, stelle das Ergebnis grafisch dar und suche nach möglichen Gründen für die Verluste.
- e) Man erstelle einen Graphen in welchem die Verlustleistung in Abhängigkeit der Temperaturdifferenz zwischen Bad und Umgebung dargestellt wird. Das Resultat sollte ähnlich sein zu dem Graphen in Abbildung 3(b). Welches sind die möglichen Gründe warum dieser Graph nicht wirklich informativ ist?

## L1.4. Lineare Regression zur Beschreibung des Energieverlustes

Es ist schwierig mit der Verlustleistung zu arbeiten. Eine mögliche Alternative ist die Verlustenergie bis zu einem Zeitpunkt  $t$  zu betrachten, i.e. die Differenz in Abbildung 2. Eine mögliches Modell (Begründung) für die Verlustleistung ist:

> $P(t)$ : = Verlustleistung  $\Delta T(t)$ : = Temperaturdifferenz zwischen Wasser und Luft  $P(t) \approx f(\Delta T(t)) = \sum$ 3  $k=0$  $p_k \left(\Delta T(t)\right)^k$  $\int_0^t$ 0  $P(s) ds \approx \int^t$ 0  $f(\Delta T(s)) ds = \sum$ 3  $k=0$  $p_k$  $\int_0^t$ o  $(\Delta T(s))^k ds$

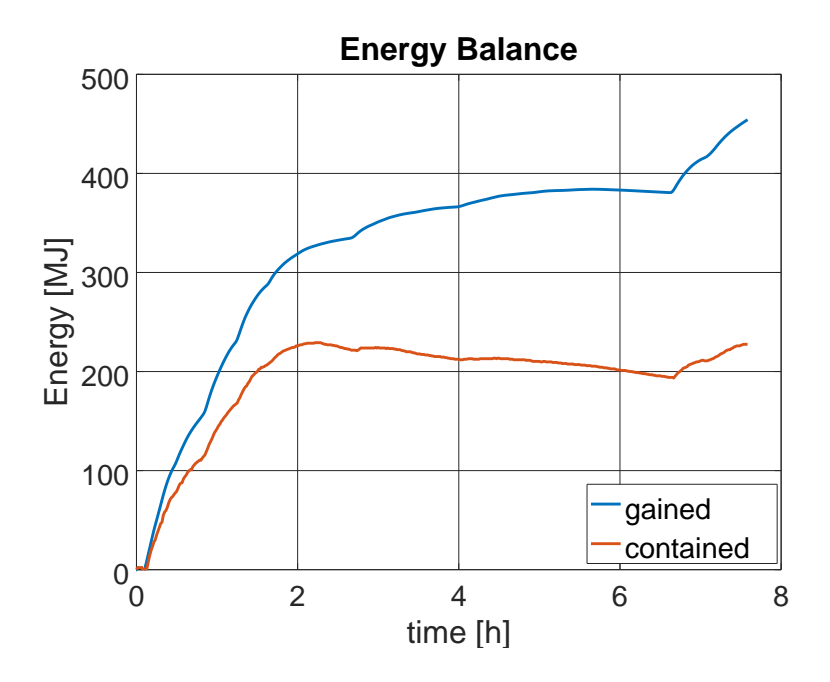

Abbildung 2: Zugeführte Energie und Energie des Bades.

I.e. dieses Modell führt auf einen Energieverlust, gegeben durch eine Linearkombination aus zeitintegrierten Potenzen der Temperaturdifferenz. Wir verwenden lineare Regression um die bestmögliche kubische Approximation zu finden.

a) Man konstruiere Vektoren mit Werten

$$
\int_0^t (\Delta T(\tau))^k \, d\tau \qquad \text{für} \quad k = 0, 1, 2, 3
$$

Dann benutze man LinearRegression() um eine Linearkombination dieser Grössen gegen den Energieverlust (als Funktion der Zeit) von Abbildung 2 zu tten. Das Resultat sollte ähnlich sein zum Graphen in Abbildung 3(a).

 b) Man benutze die obigen Resultate und stelle die; Verlustleistung als Funktion der Temperaturdifferenz zwischen Wasser und Luft dar. Man zeichne die Daten und die Regressionskurve.

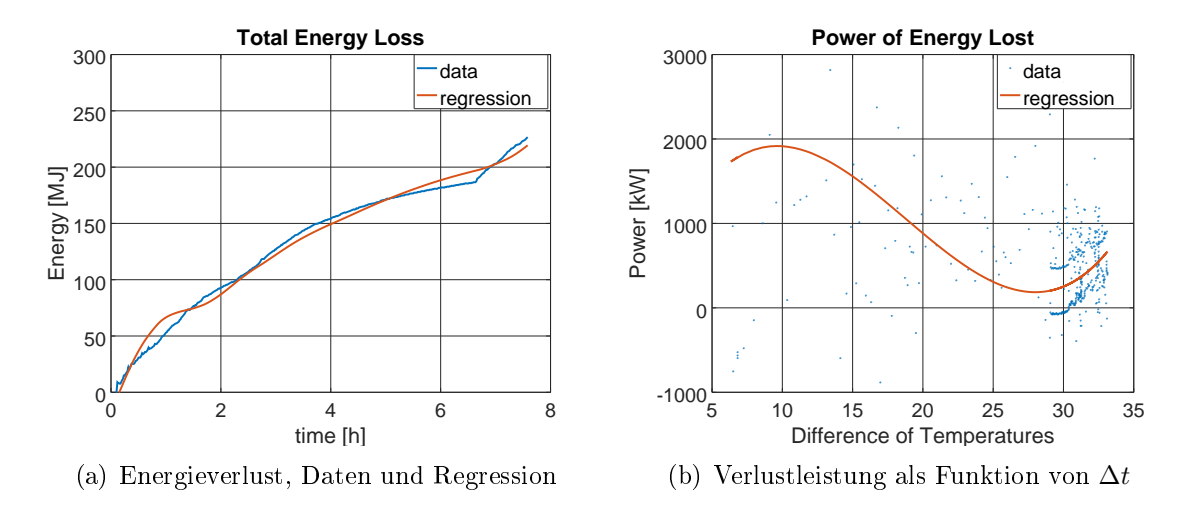

Abbildung 3: Energieverlust

## L1.5. Kritik am Ansatz?

- Der Ansatz besitzt ein paar Schwachstellen. Man mache Vorschläge um diese Schwachstellen zu illustrieren.
- Welche Massnahmen werden benötigt um den Ansatz zu verbessern?

## L1.6. Befehle matlab/octave

Man verwende die Hilfefunktion von octave/matlab um Informationen zu erhalten. Zum Beispiel mit help plot.

- RawData=load('Lezards.csv') liest die Daten in matlab/octave. Mit y1 = RawData(:,1) wird die erste Kolonne gelesen (und gespeichert).
- plot(x1,y1) liefert einen Graphen in welchem der Vektor y1 als Funktion des Vektors x1 dargestellt wird.
- plot(x1,y1,x2,y2) liefert einen Graphen in welchem die Vektoren y1, y2 jeweils als Funktion der Vektoren x1, x2 dargestellt werden.
- xlabel('x axis'), ylabel('y axis') genereieren Achsbeschriftungen.
- axis([xmin xmax ymin ymax]) zeigt nur Werte innerhalb der gegebenen Grenzen.
- legend('label 1','label 2') um die Graphen zu beschriften.
- title('title over the picture') für Titel.
- $\bullet$  integral = trapz(x,y) benutzt die Trapezregel um zu integrieren.

integral = 
$$
\int_a^b y(x) dx
$$

Mit integral = cumtrapz $(x, y)$  werden auch die Zwischenwerte behalten.

integral
$$
(x)
$$
 =  $\int_a^x y(s) ds$ 

• Die untenstehenden Zeilen benutzen LinearRegression() um eine Parabel durch die Kurve  $y = \sin(t)$  for  $0 \le t \le \pi/2$  zu fitten. Die geschätzten Werte der Parameter und ihre Standardabweichung werden ausgegeben.

```
t = 1inspace(0,pi/2,30)'; y = sin(t)F = [t.^0 t t.^2][p, ^{\sim}, ^{\sim}, p\_var] = LinearRegression(F,y);
y_reg = F*p;parameters_and_std = [p, sqrt(p_var)]
plot(t,y,t,y_reg); xlabel('t')
legend('sin(t)','parabola')
```